# Parametric 3D-Plot, ein zeitgemässes mächtiges Werkzeug für die Raumgeometrie

Robert Märki, T 3 -Switzerland

WS TIME 2014, Krems

#### Zusammenfassung

Die anschauliche Geometrie im Raum steht in der Schule im Schatten analytischer Methoden (Vektorgeometrie) wo oft viele Aufgaben zu finden sind, die auf Grund von erlernten Rechenregeln rein syntaktisch und ohne Rekurs auf die räumliche Vorstellung gelöst werden können. Die Schulung und Entwicklung des räumlichen Vorstellungsvermögens wird damit nicht genügend gefördert. Für die anschauliche und konstruktive Geometrie gibt es heute nebst Zirkel und Lineal andere mächtige und einfach zu bedienende Werkzeuge, mit denen wir den Raum sowie räumliche Beziehungen und Formen erfassen beschreiben und darstellen können. Es gilt, diese Werkzeuge auch im Schulbetrieb einzusetzen und ihren Gebrauch zu üben. Die 3D-Graphik des TI-Nspire ermöglicht auf vielfältige Weise Themen der Raumgeometrie zu behandeln und zu erforschen, die bislang in der Schule kaum Beachtung fanden und die in hervorragender Weise geeignet sind, das räumliche Vorstellungsvermögen zu schulen. Es werden Beispiele aus verschiedenen Bereichen gezeigt wie Yachtbau, Pasta-Formen, Formen aus der Tierwelt. Insbesondere erweisen sich die Schieberegler als besonders hilfreich zum Anpassen der Parameterwerte sowie zum Modellieren von Formveränderungen und einfachen Bewegungen. Die kreative, gestalterische und ästhetische Seite der Mathematik bekommt so ein viel grösseres Gewicht, was auch sehr motivierend wirkt. Darüber hinaus können viele dieser Themen für grössere oder kleinere Projektarbeiten verwendet werden. Der vorliegende Text ist eine Überarbeitete und erweiterte Version des Artikels "Pasta und Design sowie ein Yachtrumpf", erschienen in den TI-Nachrichten 1/14 [1].

#### 1 Pasta-Formen

Der englische Architekt und Designer George L. Legendre hat weit über hundert verschiedene Pastaformen mathematisch modelliert und die Ergebnisse neben Fotografien der entsprechenden Teigwaren in einem sehr ansprechenden Buch publiziert [2]. Versucht man selbst die Gleichungen für eine bestimmte Teigware zu entwickeln, kommt man überraschenderweise teilweise auf ziemlich andersartige und zum Teil wesentlich einfachere Lösungen, wie bei der Farfalle beispielhaft erläutert wird. Das Modellieren ist kein eindeutiger Prozess sondern eine offene kreative Gestaltungs- und Konstruktionsaufgabe. Wie meist beim Entwickeln eines Modells beginnt man zuerst mit starken Vereinfachungen und nähert sich dann schrittweise immer mehr der abzubildenden Realität an. Die Schieberegler erlauben es, die Formen dynamisch zu verändern und damit unter Umständen auch den Formungsprozess der Teigwaren mit zu modellieren. Immer wiederkehrende Grundformen sind Zylinder, Spiralen und Schraubenlinien. Kombinationen dieser Grundformen erlauben schon die Modellierung vieler Formen. Im Folgenden werden drei Beispiele näher gezeigt. Die Gleichungen weichen in allen Fällen deutlich ab von denjenigen die G.L. Legendre fand, im letzten Beispiel werden sie ausführlicher erörtert.

## 1.1 Castellane

Die Form erinnert etwas an einen Einsiedlerkrebs. Der Modellierung liegen folgende Überlegungen zu Grunde:

- Setzt man  $x(z) = a(9-z^2)$ ,  $-3 < z < 2$ , dann erhält man ein Stück einer quadratischen Parabel, welches bei geeigneter Wahl von a recht genau der Form eines Längsschnitts entspricht. Der Parameter  $a$  beeinflusst die "Bauchigkeit" der Teigware.
- Dieses Parabelstück rotiert nun um die z-Achse, wobei der Radius linear mit dem Drehwinkel t abnimmt. Jeder Punkt der Parabel bewegt sich demnach auf einer sich nach innen zusammenziehenden archimedischen Spirale. Durch den Parameter b kann diese Spirale verändert werden.
- Der Längsschnitt ist aber noch gerippt, dies wird dadurch modelliert, dass der Betrag einer Sinusfunktion aufmoduliert wird. Der Parameter c ist das Mass für die Amplitude der Rippung.

Die Gleichungen lauten:

$$
xp(t, u) = (a \cdot (9 - u^2) + c \cdot |\sin(20u)|) \cdot \cos(t) \cdot (1 - b \cdot t) yp(t, u) = (a \cdot (9 - u^2) + c \cdot |\sin(20u)|) \cdot \sin(t) \cdot (1 - b \cdot t) zp(t, u) = u
$$
 0 \le t \le 2 $\pi$ , -3 \le u \le 2

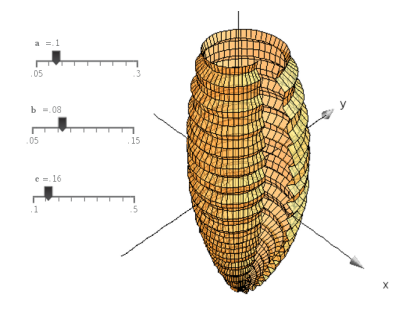

Abb. 1:  $a = .1, b = 0.08, c = .16$  Abb. 2: castellane

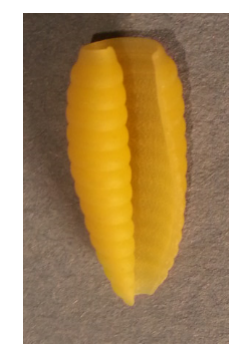

#### 1.2 Buccoli

Bei der Sorte Buccoli handelt es sich um eine Art profilierte Bandnudel, die schraubenförmig um ein Stäbchen gewickelt wird. Die Hauptform ist hier die Schraubenlinie. Gleichungen:

$$
xp(t, u) = (p + q \cdot \sin(3 \cdot \pi \cdot u)) \cdot \cos(-t)
$$
  
\n
$$
yp(t, u) = (p + q \cdot \sin(3 \cdot \pi \cdot u)) \cdot \sin(-t)
$$
  
\n
$$
zp(t, u) = \frac{t}{2 \cdot \pi} + u
$$
  
\n
$$
p(t, u) = \frac{1}{2 \cdot \pi} + u
$$
  
\n
$$
p(t, u) = \frac{1}{2 \cdot \pi} + u
$$

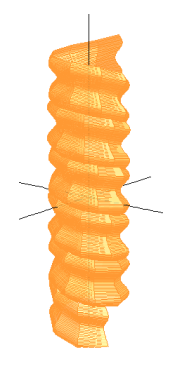

Abb. 3:  $p = 1.45$ ,  $q = 0.2$  Abb. 4: Buccoli

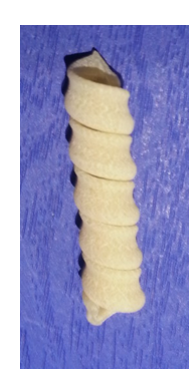

## 1.3 Farfalle

Die Farfalle gehört nicht zur Kategorie der spiral- oder schraubenlinienförmigen Nudeln. Die Grundform ist ein Rechteck mit gezacktem oder gewelltem Rand, welches dann in der Mitte zwischen den beiden gezackten Rändern zusammengedrückt resp. tailliert wird, wodurch die charakteristische Faltung entsteht. Dabei entsteht eine Wellenform, die in der Mitte  $(z=0)$ , dort wo die Taillierung am stärksten ist, die grösste Amplitude aufweist. Gegen die gezackten Ränder hin nimmt die Amplitude stark ab und verschwindet am Rande ganz. G.L. Legendre widmet das Titelbild seines Buches der Farfalle [2]. Für die Modellierung braucht er vier Hilfsfunktionen und mehrere bedingte Verzweigungen. Die Gleichungen sind nur schwer nachvollziehbar und die bedingten Verzweigungen führen zu wenig eleganten gut sichtbaren Übergängen. Es fällt auch auf, dass Legendre fast ausschliesslich Sinus- und Cosinusfunktionen verwendet. Dabei gibt es ja eine ganze Palette von Funktionen, die verwendet werden könnten. Die nachstehend vorgestellte Modellierung zeigt, wie ohne bedingte Verzweigungen und ohne die unübersichtliche Verwendung von Hilfsfunktion mit viel einfacheren Gleichungen eine recht gute Modellierung gelingt. Die Verbesserung des Grundmodells ist dann ebenfalls leicht nachvollziehbar.

Zur Modellierung werden vier mit Schiebereglern veränderbare Parameter verwendet:

- es: Mass für die Einschnürung resp. Taillierung
- we: Mass für die Amplitude der Wellenform, die bei der Taillierung entsteht,
- za: Mass für die Amplitude der Zacken an zwei Rändern ,
- $k$ : Beeinflusst die Form der Taille.

Ausgangslage ist eine rechteckförmige Fläche ( $es = 0$ ), die in der  $y - z$ -Ebene liegt und an zwei gegenüberliegenden Seiten gezackt ist (vgl. Abb.). Ohne Zacken und ohne Taillierung gilt  $y(t, u) = t$  und  $z(t, u) = u$ .

In einem ersten einfachen Modell wird die Wellenform bei der Faltung als cosinusförmig angenommen, ebenso die zwei Ränder. Die bei der Tallierung entstehende seitliche Kurve wird mit einer geeigneten Transformation der bekannten glockenförmigen Kurve mit der Gleichung  $y = e^{-x^2}$  modelliert.

Die Zacken werden durch den Term  $za\cdot cos(7t)\cdot u^{10}\cdot sign(u)$  in der Gleichung für  $z$  aufmoduliert. Der Faktor  $u^{10}$  bewirkt, dass sich der Term nur an den Rändern  $(u\to 1$  resp.  $u\to -1)$  deutlich

auswirkt,  $sign(u)$  gewährleistet die Symmetrie. Die cosinusförmige Wellung, welche durch die Taillierung entsteht, wird durch die Gleichung für  $x(t, u)$  beschrieben. Schliesslich krümmt sich beim Taillieren der gezackte Rand parabelförmig, was durch den Term  $(-0.3(t\cdot es)^2+1)$ in der Gleichung für  $z(t, u)$  bewirkt wird.

Verändert man mit dem Schieberegler den Wert für es ausgehend vom Startwert 0, dann sieht man schön, wie das ursprünglich rechteckige Teigstück zunehmend tailliert wird und dabei gleichzeitig die Amplitude der Wellenform in der Mitte und die Krümmung am Rande zunimmt.

Gleichungen:

$$
xp(t, u) = -we \cdot es \cdot e^{-2.5u^2} \cdot \cos(1.8\pi t)
$$
  
\n
$$
yp(t, u) = t \cdot (1 - e^{-k \cdot u^2} \cdot es)
$$
  
\n
$$
zp(t, u) = u(-0.3(t \cdot es)^2 + 1) + za \cdot \cos(7\pi t) \cdot u^{10} \cdot sign(u)
$$
  
\n
$$
+ 1 \le t \le 1, -1 \le u \le 1
$$

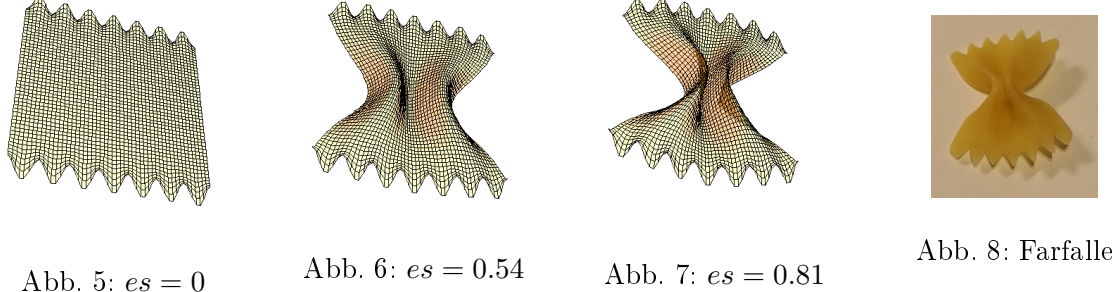

#### Verbesserungen und Modikationen:

Der gezackte Rand entspricht in Wirklichkeit eher einer Dreiecks- als einer Cosinuskurve. Mit Hilfe der Taylorentwicklung für die Dreiecksfunktion lässt sich dies einfach bewerkstelligen. Betrachtet man die reale Farfalle in der Mitte etwas genauer, dann stellt man fest, dass sich die zwei Teigfalten in der Mitte im obersten und untersten Bereich berühren. Mit einer cosinusförmigen Faltung kann man dies nicht erreichen. Es drängt sich auf, die Querschnittskurve, die bei der Faltung entsteht, anders zu modellieren. Da die Berührung mit einer Funktionskurve nicht möglich ist, muss diese Kurve ihrerseits in Parameterform dargestellt werden. Eine Möglichkeit ist nachstehend abgebildet: Mit dem Parameter b wird die Faltung modelliert. Für  $b = 1.5$  ist der Teig flach, wird b verkleinert, dann faltet sich der Teig zusammen und im oberen und unteren Bereich können sich die Falten berühren, was jedoch noch vom Wert von  $a$  abhängt. Der Parameter  $af$  steht für die Amplitude der Faltung.

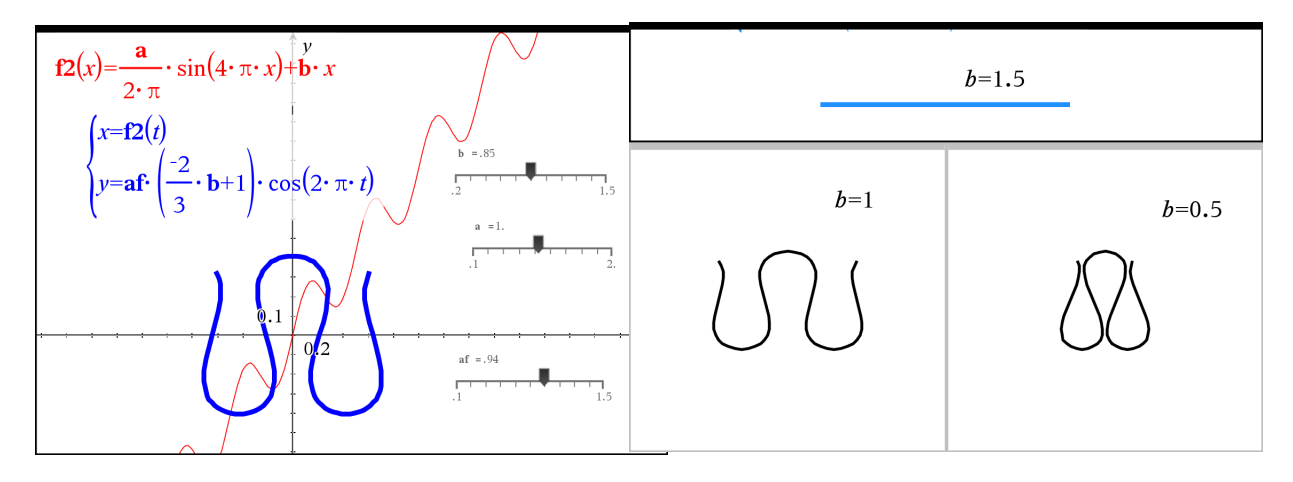

Abb. 9: Faltkurve Abb. 10: Faltung

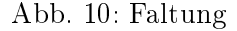

Die Gleichungen sind hauptsächlich wegen der Taylorentwicklung der Zacken umfangreicher.

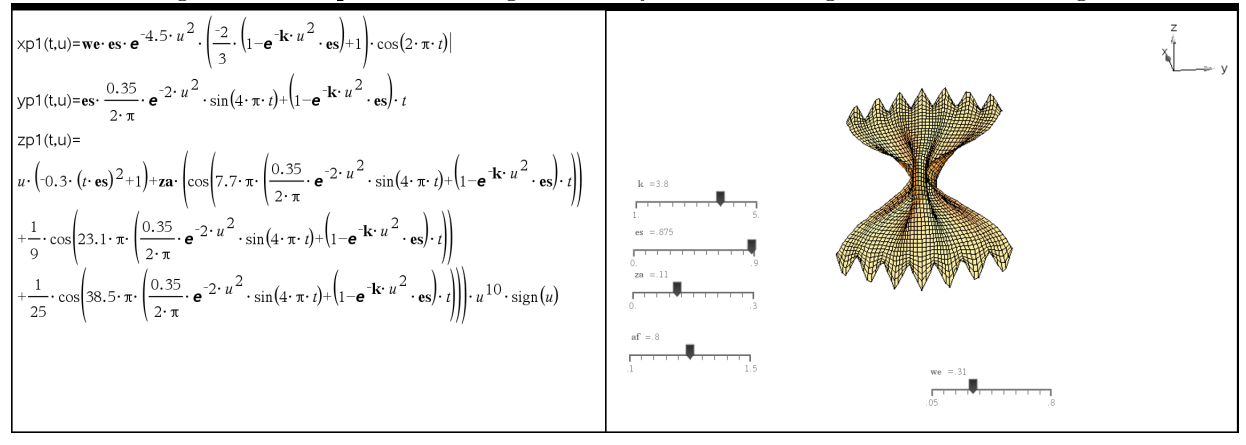

Abb. 11: Gleichungen Abb. 12: Farfalle, Modell2

# 2 Segelschi

Moderne Yachten haben im Bugbereich eher V-förmige Spanten (Querschnitte), die gegen das Heck hin zunehmend U-förmig und flacher werden, damit gute Gleiteigenschaften gewährleistet sind.Der Spantenriss kann einfach mit einer Funktion der Form  $z = |y|^p$  modelliert werden. Für  $p = 1$  erhält man eine V-Form, mit zunehmendem Wert von p erhält man dann immer flachere U-Formen. Man kann den Wert von p vom Bug zum Heck von  $p = 1$  linear oder anders anwachsen lassen. Jetzt muss nur noch für jeden Spant die Breite auf Deckshöhe und die Tiefe (ab Deckshöhe gemessen) festgelegt werden, wobei von einer horizontal liegenden Deckskante ausgegangen wird (kein Deckssprung). Man benötigt also noch den Längsriss (Kiellinie, Tiefenlinie) und auf Deckshöhe die Breite. Wählt man als Längsachse die x-Achse sowie die Länge 9 (−5 < x < 4), dann müssen nur noch geeignete Funktionen für die Breite br und den Längsriss ti gefunden werden. Nachstehend ein Beispiel:

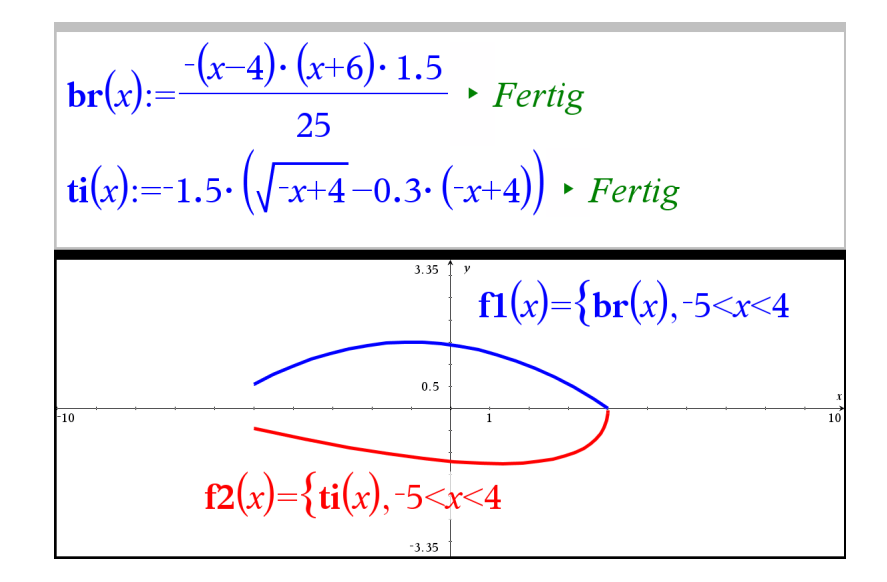

Abb. 13: Kiellinie,Breite

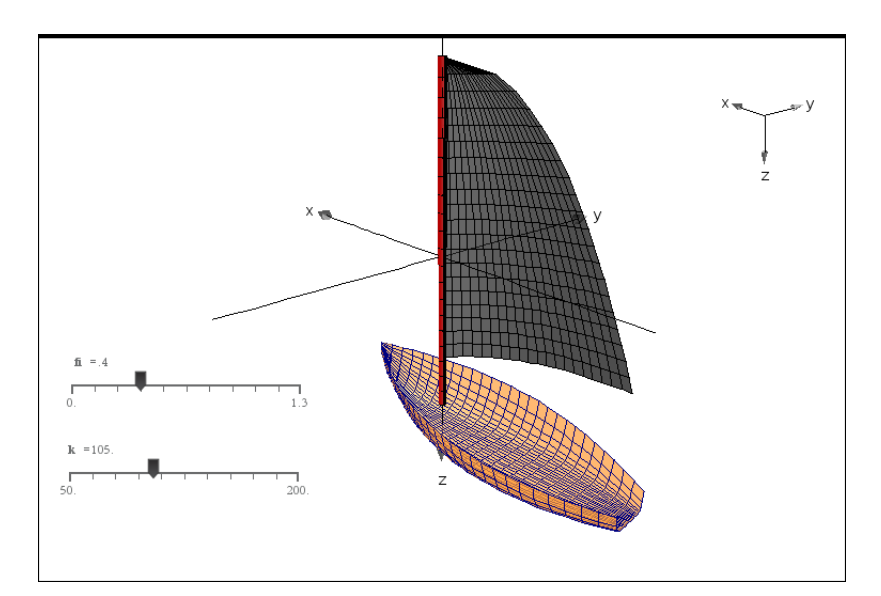

Abb. 14: segelyacht

|                         | <b>xp3</b> (t,u) = $\cos(\mathbf{h}) \cdot t \cdot \sqrt{\frac{u+5}{0.23}} \cdot \left(\frac{1}{600} \cdot (\mathbf{k}-200)+1\right) + \sin(\mathbf{h}) \cdot \frac{1}{\mathbf{k}} \cdot \left(t \cdot \sqrt{\frac{u+5}{0.23} \cdot \left(\frac{1}{600} \cdot (\mathbf{k}-200)+1\right)} + 6\right) \cdot \left(t \cdot \sqrt{\frac{u+5}{0.23} \cdot \left(\frac{1}{600} \cdot (\mathbf{k}-200)+1\right)} + 12\right) \cdot t \cdot \sqrt{\frac{u+5}{0.23}$ |
|-------------------------|----------------------------------------------------------------------------------------------------|
|                         | <b>yp3</b> (t,u) = $-\sin(\mathbf{f}t)$ $\cdot$ $\cdot$ $\cdot$ $\frac{u+5}{0.23}$ $\cdot \left(\frac{1}{600} \cdot (\mathbf{k}-200)+1\right)$ $+\cos(\mathbf{f}t)$ $\cdot \frac{1}{\mathbf{k}}$ $\cdot \left(\cdot \frac{u+5}{0.23} \cdot \left(\frac{1}{600} \cdot (\mathbf{k}-200)+1\right)+6\right)$ $\cdot \left(\cdot \frac{u+5}{0.23} \cdot \left(\frac{1}{600} \cdot (\mathbf{k}-200)+1\right)+12\right)$                                           |
| <b>zp3</b> $(t, u) = u$ |                                                                                                    |

Abb. 15: Segel, Gleichungen

Zusätzlich zum Schiffsrumpf wurde noch ein Mast und ein Segel modelliert. Mit Hilfe der beiden Schieberegler lässt sich das Segel trimmen, sowohl der Anstellwinkel wie auch die Proltiefe können verändert werden. Der Mast ist hier ein zylindrisches Rohr, die Gleichungen für das Segel sind in der Abbildung 15 zu finden.

## 3 Tiere

Besispielhaft zur Illustration noch die Modelle zweier Tiere, ein Fisch und eine Biene. Die Schieberegler dienen zur Bewegung: Schwimmbewegung beim Fisch und Flügelschlag resp. Fühlerbewegung bei der Biene.

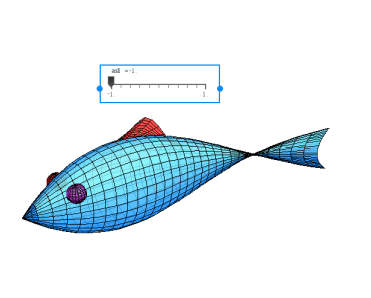

Abb. 16: Fisch

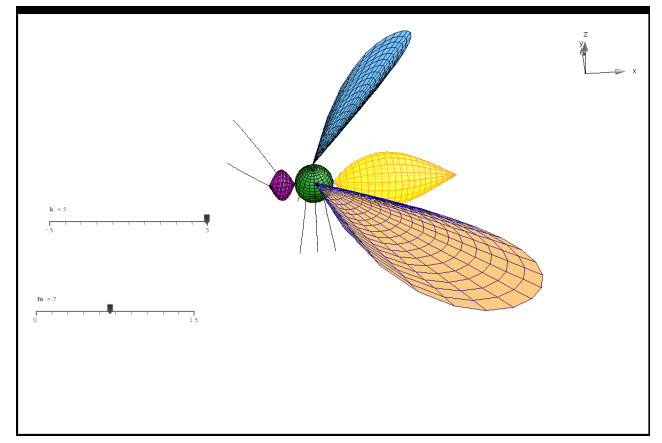

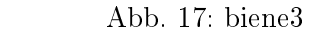

Die Gleichungen sind im tns-file "Parametrische3D-Graphik krems" zu finden.

# 4 Didaktisches Schlusswort:

Die klassische euklidische konstruktive Geometrie mit Zirkel und Lineal gehört wohl grösstenteils endgültig der Vergangenheit an, auch wenn gewisse Grundkonstruktionen (Dreieckskonstruktionen) weiterhin zum kanonischen Grundbestand mathematischen Könnens und Wissens gehören werden. Nebst Zirkel und Lineal gibt es heute andere mächtige und einfach zu bedienende Werkzeuge, mit denen wir den Raum sowie räumliche Beziehungen und Formen erfassen beschreiben und darstellen können. Es gilt, diese Werkzeuge auch im Schulbetrieb einzusetzen und ihren Gebrauch zu üben. Die kreative, gestalterische und ästhetische Seite der Mathematik bekommt so ein viel grösseres Gewicht, was sicher auch motivierend wirkt. Die Voraussetzungen resp. Ziele sind: Gute Kenntnisse der elementaren Funktionen und insbesondere auch ihrer Transformationen, räumliches Vorstellungsvermögen, Kreativität und eine Portion Fantasie. Das Herstellen geometrischer Modelle ist im wahrsten Sinne ein iterativer Prozess, ausgehend von einfachen Modellen können schrittweise immer mehr feinere Details eingearbeitet werden. Der Begriff der Werkstatt hat hier seine volle Berechtigung

Literatur

[1] R. Märki, Pasta und Design sowie ein Yachtrumpf, TI-Nachrichten 1/14, 1-6

[2] G.L. Legendre, Pasta by Design, Thames & Hudson, 2011